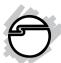

# USB Extender Installation Guide

#### Introduction

The *USB Extender* increases the USB transmission distance beyond the normal USB boundry.

## Key Features and Benefits

- Compliant with USB 1.1 and compatible with USB 2.0
- Extends USB transmission up to 70 meters via a CAT5/5e/6 cable (not included)
- Supports data transfer rates up to 12Mbps
- Plug and Play, no driver installation needed
- Metal housing design

### System Requirements

PC with an available USB port

### **Package Contents**

- USB Extender (Tx and Rx)
- USB cable
- Installation guide

04-0982A

# **Specifications**

| Host Interface        | USB 1.1                                                       |  |
|-----------------------|---------------------------------------------------------------|--|
| Distance              | Up to 70 meters (Max.)<br>Up to 25 meters for storage devices |  |
| Compatible Cable      | CAT5/ 5e/ 6 cable (not included)                              |  |
| Material Of Housing   | Metal                                                         |  |
| Operating Temperature | 32F ~ 140F                                                    |  |
| Storage Temperature   | 14F ~ 158F                                                    |  |
| Relative humidity     | 10% to 80% RH (non-condensing)                                |  |
| Dimensions            | 2.44" (W) x 0.79" (H) x 1.61" (D)                             |  |
| Weight                | 0.84lbs                                                       |  |

**Note:** Distance up to 70 meters for devices such as keyboard, mouse, and printers; up to 25 meters for USB flash drives and Hard Disk devices.

### Layout

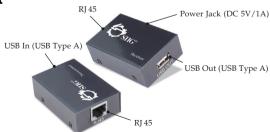

Figure 1: Transmitter

Figure 2: Receiver

#### Power Jack (DC 5V/1A)

- Refer to the table below for the specifications of the power adapter.

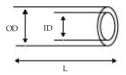

|         | Inside<br>diameter<br>(ID) | Plug<br>length<br>(L) | Negative / Positive                                                          |
|---------|----------------------------|-----------------------|------------------------------------------------------------------------------|
| 5.5(mm) | 2.5(mm)                    | 10(mm)                | + *Center pin for positive voltage and the outer shield for negative voltage |

Table 1: Power Plug Specifications

### **Refer to Figure 1**: (Transmitter)

- **RJ 45**: Plug one end of the CAT5 cable into this port.
- **USB In:** Connect to an available USB port of the computer by the inclued USB cable.

#### Refer to Figure 2: (Receiver)

- **RJ 45**: Plug one end of the CAT5 cable into this port.
- USB Out: Plug the USB device into this port.
- Power Jack (DC 5V): Connect to the power adapter (not included) for more power if needed.

#### **Hardware Installation**

- Connect one end of the CAT5 cable (not included) to RJ-45 port of the *Transmitter*, then plug the other end to the RJ-45 port of the *Receiver*.
- 2. Plug one end of the included USB cable into USB In of *Transmitter*, then plug the other end into an available USB port of the computer.
- 3. Plug the USB device into **USB Out** of *Receiver*.
- 4. The device is ready for use; no driver installation is required.

# **Application**

The *USB Extender* transmitts USB signals up to 70 meters, extending the standard USB cable transmission limitation.

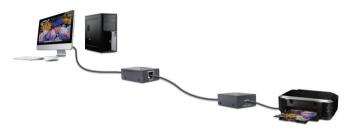

Figure 3: Application

Blank Page

# **Technical Support and Warranty**

QUESTIONS? SIIG's Online Support has answers! Simply visit our web site at www.siig.com and click Support. Our online support database is updated daily with new drivers and solutions. Answers to your questions could be just a few clicks away. You can also submit questions online and a technical support analyst will promptly respond.

SIIG offers a 2-year manufacturer warranty with this product. This warranty covers the original purchaser and guarantees the product to be free of any defects in materials or workmanship for two (2) years from the date of purchase of the product.

SIIG will, at our discretion, repair or replace (with an identical product or product having similar features and functionality) the product if defective in materials or workmanship. This warranty gives you specific legal rights, and you may also have other rights which vary from state to state. Please see our web site for more warranty details.

If you encounter any problems with this product, please follow the procedures below.

A) If it is within the store's return policy period, please return the product to the store where you purchased from.

B) If your purchase has passed the store's return policy period, please follow the steps below to have the product repaired or replaced.

#### Step 1: Submit your RMA request.

Go to www.siig.com, click Support, then REQUEST A PRODUCT REPLACEMENT to submit a request to <u>SIIG RMA</u> or fax a request to 510-657-5962. Your RMA request will be processed, if the product is determined to be defective, an RMA number will be issued.

Step 2: After obtaining an RMA number, ship the product.

- Properly pack the product for shipping. All accessories that came with the original package must be included.
- Clearly write your RMA number on the top of the returned package. SIIG will
  refuse to accept any shipping package, and will not be responsible for a product
  returned without an RMA number posted on the outside of the shipping
  carton.
- You are responsible for the cost of shipping to SIIG. Ship the product to the following address:

SIIG, Inc.
6078 Stewart Avenue
Fremont, CA 94538-3152, USA
RMA #:

 SIIG will ship the repaired or replaced product via Ground in the U.S. and International Economy outside of the U.S. at no cost to the customer.

#### About SIIG, Inc.

Founded in 1985, SIIG, Inc. is a leading manufacturer of IT connectivity solutions (including Serial ATA and Ultra ATA Controllers, FireWire, USB, and legacy I/O adapters) that bridge the connection between Desktop/Notebook systems and external peripherals. SIIG continues to grow by adding A/V and Digital Signage connectivity solutions to our extensive portfolio. SIIG products offer comprehensive user manuals, many user-friendly features, and are backed by an extensive manufacturer warranty. High quality control standards are evident by the overall ease of installation and compatibility of our products, as well as one of the lowest defective return rates in the industry. SIIG products can be found in computer retail stores, mail order catalogs, through major distributors, system integrators, and VARs in the Americas and the UK, and through e-commerce sites.

#### PRODUCT NAME

USB Extender

FCC RULES: TESTED TO COMPLY WITH FCC PART 15, CLASS B OPERATING ENVIRONMENT: FOR HOME OR OFFICE USE

#### FCC COMPLIANCE STATEMENT:

This device complies with part 15 of the FCC Rules. Operation is subject to the following two conditions: (1) This device may not cause harmful interference, and (2) this device must accept any interference received, including interference that may cause undesired operation.

THE PARTY RESPONSIBLE FOR PRODUCT COMPLIANCE

SIIG, Inc.

6078 Stewart Avenue

Fremont, CA 94538-3152, USA

Phone: 510-657-8688

USB Extender is a trademark of SIIG, Inc. SIIG and the SIIG logo are registered trademarks of SIIG, Inc. Microsoft and Windows are registered trademarks of Microsoft Corporation. All other names used in this publication are for identification only and may be trademarks of their respective owners.

December, 2014

Copyright © 2014 by SIIG, Inc. All rights reserved.